© 2013 Hewlett-Packard<br>Development Company LB (EN) (THCN) (KO) (JA) Development Company, L.P.

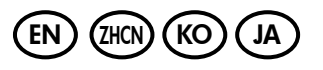

中国印刷 중국에서 인쇄

www.hp.com

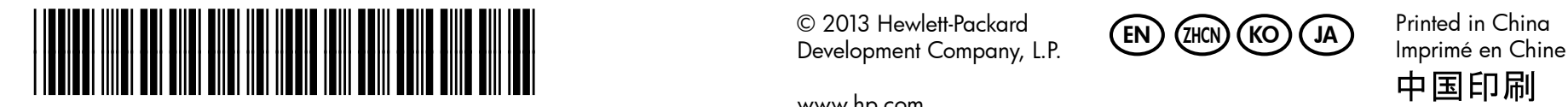

CN551-90066

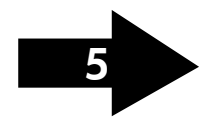

 $\overline{\chi}_{\text{HCN}}$ )注意:墨盒中的墨水在打印过程中有多种用途,这些用途包括:在初始  $\overline{\chi}_{\text{JA}}$ 化过程中,墨水可用于准备打印机和墨盒以进行打印;在打印头维修过 程中,墨水可保持打印喷嘴清洁和墨水流动的流畅性。此外,墨盒在使 用后会有一些残留墨水。有关详细信息,请访问 www.hp.com/go/inkusage。

참고: 카트리지의 잉크는 인쇄하기 위해 장치와 카트리지를 준비하는 초기화 프로세스, 인쇄 노즐을 깨끗이 유지하고 잉크 흐름을 부드럽게 하는 프린트헤드 서비스 작업 등 인쇄 프로세스에서 여러 방식으로 사용됩니다. 또한, 사용 후에는 카트리지에 일부 잉크가 남아있기도 합니다.자세한 내용은 www.hp.com/go/inkusage를 참조하십시오.

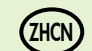

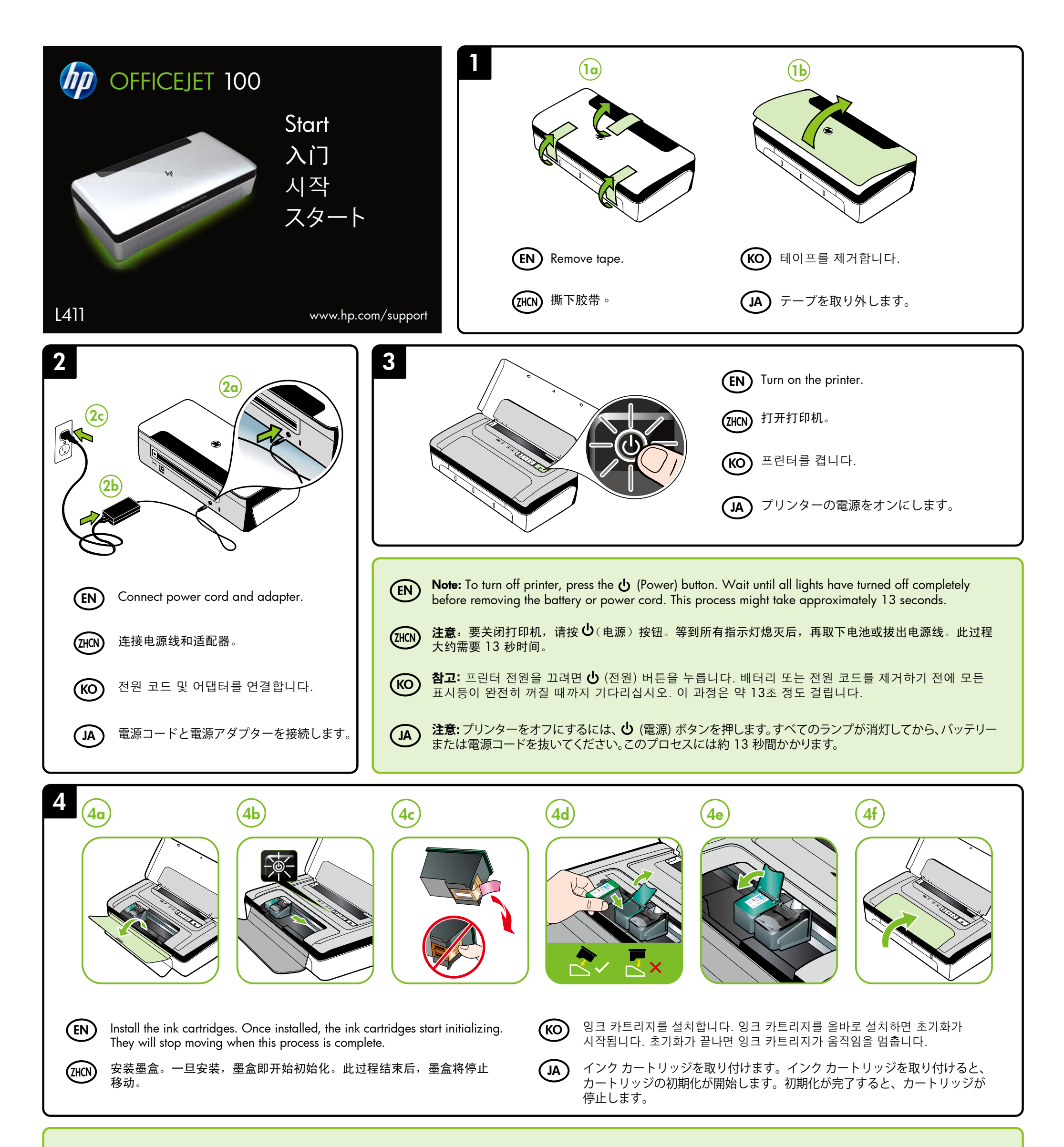

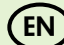

 $\textsf{\textbf{EN}}\textsf{\textbf{N}}$  Note: lnk from the cartridges is used in the printing process in a number  $\textsf{\textbf{(KO)}}$ of different ways, including in the initialization process, which prepares the device and cartridges for printing, and in printhead servicing, which keeps print nozzles clear and ink flowing smoothly. In addition, some residual ink is left in the cartridge after it is used. For more information see www.hp.com/go/inkusage.

**注意:** カートリッジのインクは印刷だけでなく、印刷前にプリンターとカー トリッジを準備するための初期化や、プリントノズルを清掃してインクの 流れをスムーズにするプリントヘッドのメンテナンスにも使用されます。 また、使用済みのカートリッジにインクが残留することがあります。 詳細については、www.hp.com/go/inkusage を参照してください。

## 제품을 등록합니다. (KO)

注册只需要几分钟时间,注册后,您就可以获得更快速的服务、更高效的支持,以及产品支持提醒。如果在安装软件时未注册打印机, 也可以稍后在 www.register.hp.com 上进行注册。

몇 분만 시간을 내어 등록하면 보다 빠른 서비스와 효율적인 지원 및 제품 지원 알림 혜택을 누리실 수 있습니다. 소프트웨어를 설치하는 동안 프린터를 등록하지 않아도 나중에 www.register.hp.com 에서 등록할 수 있습니다.

登録は数分で完了します。登録後は、迅速なサービス、効率的なサポート、製品サポートのお知らせをご利用になれます。ソフトウェアのイン ストール中にプリンターを登録しなかった場合は、インストール終了後に www.register.hp.com で登録できます。

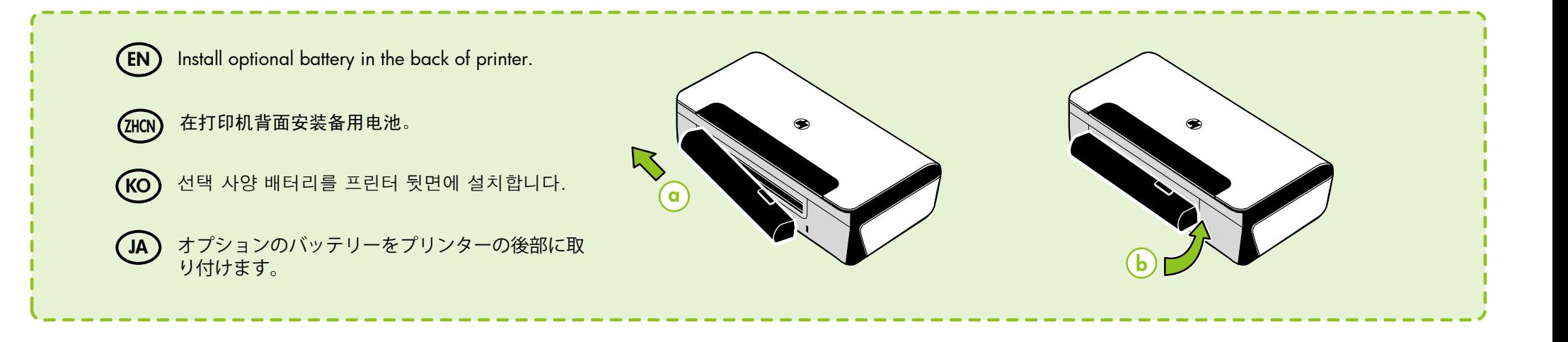

## 注册产品。 ZHCN

## **製品の登録。** JA

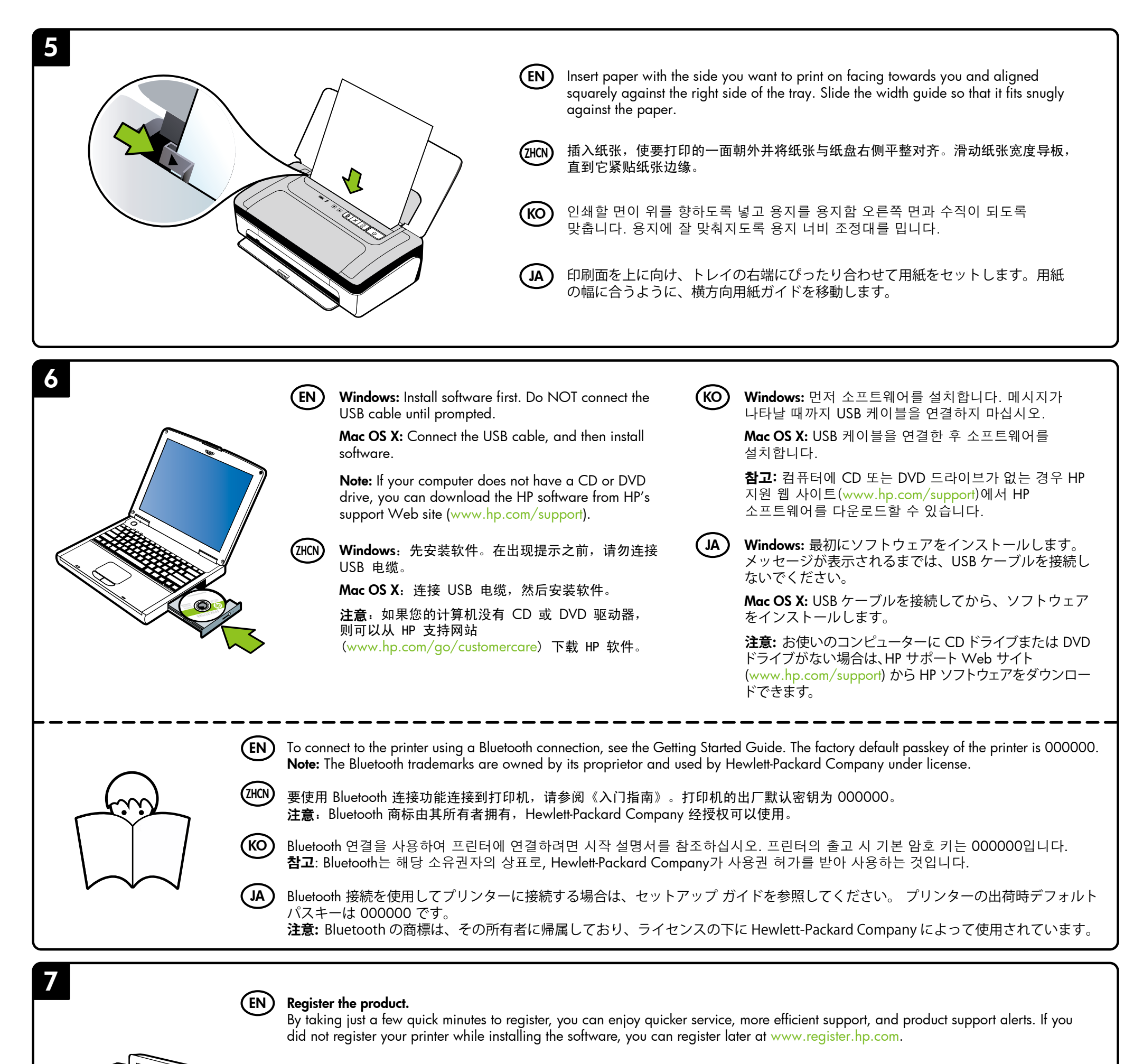